# Package 'jrich'

March 6, 2016

Version 0.60-35 Date 2016-02-29 Title Jack-Knife Support for Evolutionary Distinctiveness Indices I and W Author Daniel R. Miranda-Esquivel Maintainer Daniel R. Miranda-Esquivel <dmiranda@uis.edu.co> Depends ape Description These functions calculate the taxonomic measures presented in Miranda-Esquivel (2016). The package introduces Jackknife resampling in evolutionary distinctiveness prioritization analysis, as a way to evaluate the support of the ranking in area prioritization, and the persistence of a given area in a conservation analysis. The algorithm is described in: Miranda-Esquivel, D (2016) <DOI:10.1007/978-3-319-22461- 9\_11>. License GPL-3 URL <https://github.com/Dmirandae/jrich>

BugReports <https://github.com/Dmirandae/jrich/issues>

LazyData false RoxygenNote 5.0.1 NeedsCompilation no Repository CRAN Date/Publication 2016-03-06 17:50:38

## R topics documented:

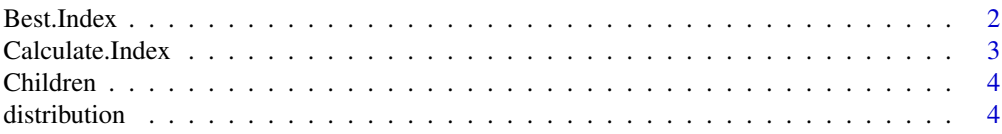

#### <span id="page-1-0"></span>2 Best.Index

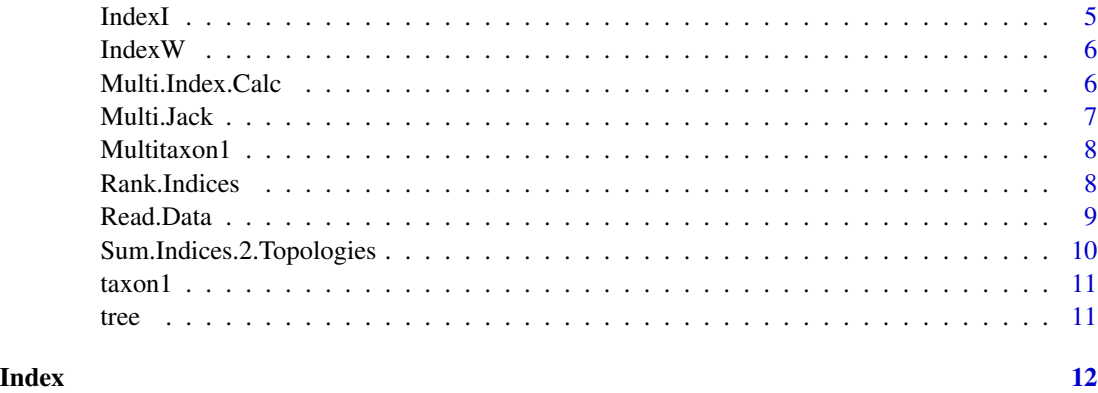

Best.Index *Jack-knife indices in a single topology m times and evaluates a success rule.*

#### Description

The function jack-knifes the terminals and calculates the indices value m (=replicates) times.

#### Usage

```
Best.Index(tree = tree, distribution = distribution, jtip = jtip,
  replicates = replicates, success = c(success))
```
#### Arguments

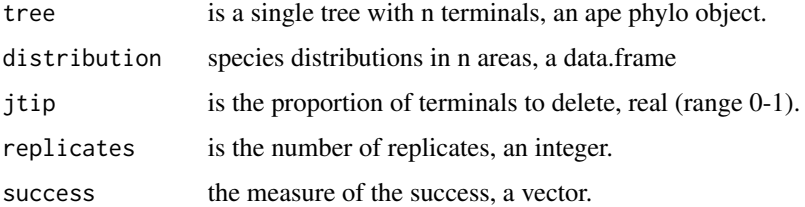

#### Value

The function returns the success that correspond to obtain the same ranking for X,Y positions, established as the vector success (by default success)).

The function returns the success that corresponds to obtain the same ranking for X,Y positions, established as the vector success (by default success))

#### Author(s)

#### <span id="page-2-0"></span>Calculate.Index 3

#### Examples

```
library(jrich)
data(tree)
data(distribution)
Best.Index(tree = tree, distribution = distribution, jtip =0.5, replicates =10, success=1)
```
Calculate.Index *Indices values and Jack-knife indices for a single topology.*

#### Description

The funtion calculates standard and terminal jack-knifed indices I and W [see Miranda-Esquivel 2016], along with Posadas et al. 2001 modifications.

#### Usage

```
Calculate. Index(tree = tree, distribution = distribution, jtip = 0,
  verbose = TRUE, standard = "distribution")
```
#### Arguments

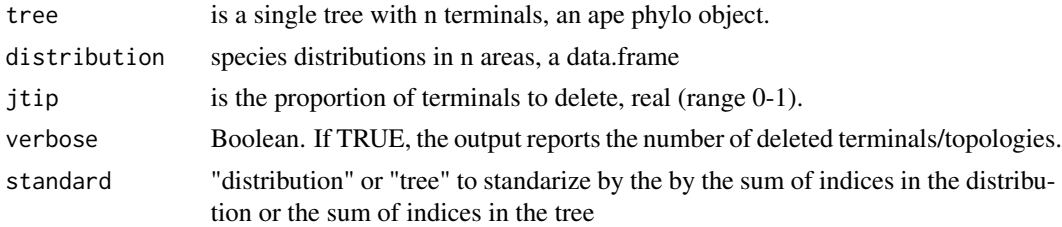

#### Author(s)

Miranda-Esquivel Daniel R.

#### Examples

library(jrich) data(tree) data(distribution) ## Standarized by the sum of indices in the distribution Calculate.Index(tree=tree, distribution = distribution, verbose=TRUE, standard = "distribution")

## Standarized by the sum of indices in the tree (as figure 1 in Miranda-Esquivel 2016) Calculate.Index(tree=tree, distribution = distribution, verbose=TRUE, standard = "tree")

<span id="page-3-0"></span>

#### Description

Get the children of a node in a tree.

#### Usage

Children(tree = tree, node = node)

#### Arguments

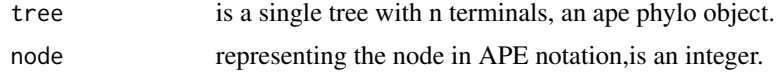

#### Value

The children nodes of the internal node; in most cases, two integers.

#### Author(s)

Miranda-Esquivel Daniel R.

#### Examples

library(jrich) data(tree)

Children(tree,7)

distribution *Distribution of five taxa.*

#### Description

A data frame with five species distributions in eight areas, following Miranda-Esquivel (2016).

#### Usage

```
distribution
```
#### Format

A data.frame object with eight areas (columns) and five species (rows)

#### <span id="page-4-0"></span>IndexI 5

### Author(s)

Miranda-Esquivel Daniel R.

#### IndexI *I index value for a single topology.*

#### Description

This function assigns the same weight to sister clades (see Van-Wright et al., 1981). The input tree is reordered in post order.

#### Usage

IndexI(tree = tree)

#### Arguments

tree is a single tree with n terminals, an ape phylo object.

#### Value

Returns a vector with weights.

#### Author(s)

Miranda-Esquivel Daniel R.

#### Examples

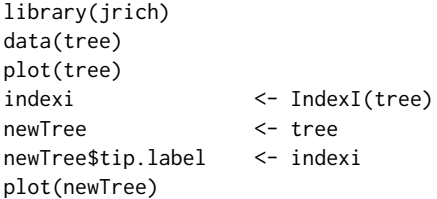

<span id="page-5-0"></span>

#### Description

This function assigns the weight according to the ramification patterns (see Van-Wright et al., 1981). The input tree is reordered in post order. Returns a vector with weights.

#### Usage

IndexW(tree = tree)

#### Arguments

tree is a single tree with n terminals, an ape phylo object.

#### Author(s)

Miranda-Esquivel Daniel R.

#### Examples

```
library(jrich)
data(tree)
plot(tree)
indexw <- IndexW(tree)
newTree <- tree
newTree$tip.label <- indexw
plot(newTree)
```
Multi.Index.Calc *Jack-knife indices in n topologies one time.*

#### Description

The function calculates the indices values for a MultiData list one time.

#### Usage

```
Multi.Index.Calc(MultiData = MultiData, jtip = 0, jtopol = 0)
```
#### <span id="page-6-0"></span>Multi.Jack 7

#### Arguments

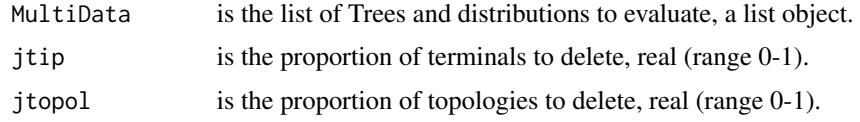

#### Value

Returns the indices values.

#### Author(s)

Miranda-Esquivel Daniel R.

#### Examples

## get the library library(jrich)

## load the data data(Multitaxon1)

Multi.Index.Calc(Multitaxon1, jtip = 0, jtopol = 0)

Multi.Jack *Jack-knife indices in n topologies m times.*

#### Description

The function calculates the indices values for a MultiData list m (=replicates) times

#### Usage

```
Multi.Jack(MultiData = MultiData, times = 100, jtip = 0, jtopol = 0)
```
#### Arguments

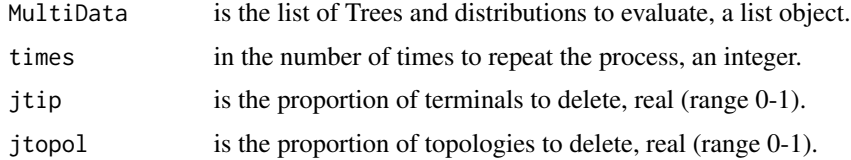

#### Author(s)

#### Examples

```
## get the library
library(jrich)
```
## load the data data(Multitaxon1)

Multi.Jack(Multitaxon1, jtip=0.25)

Multitaxon1 *Multitaxon example.*

#### Description

A multitaxon example with two hypothetical taxa / distributions

#### Usage

Multitaxon1

#### Format

A list with two objects, each with an APE object, class phylo and the distribution of the terminals.

#### Author(s)

Miranda-Esquivel Daniel R.

Rank.Indices *Rank indices.*

#### Description

Renk indices according to the areas' absolute position. If the index value is empty, the function assigns a dummy position "X0X"

#### Usage

Rank.Indices(index.Value = index.Value)

#### Arguments

index.Value a table with indices values.

<span id="page-7-0"></span>

#### <span id="page-8-0"></span>Read.Data 9

#### Value

a table with the decreasing order of the areas It presents the ties alphabetically

#### Author(s)

Miranda-Esquivel Daniel R.

#### Examples

```
## get the library
library(jrich)
```
## load the data data(tree) data(distribution)

Rank.Indices(Calculate.Index(tree=tree, distrib = distribution, verbose=FALSE))

Read.Data *Read distributions.*

#### Description

Read distributions as a csv with two columns species and area

#### Usage

```
Read.Data(data.File)
```
#### Arguments

data.File a csv file to read

#### Value

a data.frame object with the distribution by species

#### Author(s)

```
Sum.Indices.2.Topologies
```
*Sums two tables with indices values.*

#### Description

You input two tables with indices and it function returns a single table with the sum.

#### Usage

```
Sum.Indices.2.Topologies(indices1 = indices1, indices2 = indices2)
```
#### Arguments

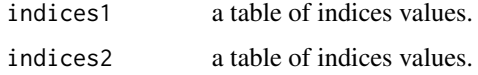

#### Value

a single table with the sum of the two indices.

#### Author(s)

Miranda-Esquivel Daniel R.

#### Examples

```
## get the library
library(jrich)
## load the data
data(Multitaxon1)
## calculate indices for two trees and their distributions
temp.Index.Value1 <- Calculate.Index(tree = Multitaxon1[[1]][[1]],
                                     distribution = Multitaxon1[[1]][[2]],0)
temp.Index.Value2 <- Calculate.Index(tree = Multitaxon1[[2]][[1]],
                                     distribution = Multitaxon1[[2]][[2]],0)
## sum the indices values
Sum.Indices.2.Topologies(temp.Index.Value1, temp.Index.Value2)
```
<span id="page-10-0"></span>

#### Description

A list with two objects: Taxon[[1]]: A tree as an APE object with five terminals and Taxon[[2]]: A data frame with five species distributions in eight areas, following Miranda-Esquivel (2016).

#### Usage

taxon1

#### Format

A list with two objects

#### Author(s)

Miranda-Esquivel Daniel R.

tree *A tree with five terminals.*

#### Description

A tree as an APE object with five terminals, following Miranda-Esquivel (2016).

#### Usage

tree

#### Format

An APE object, class phylo. A tree dataset with five terminals.

#### Author(s)

# <span id="page-11-0"></span>Index

∗Topic datasets distribution, [4](#page-3-0) Multitaxon1, [8](#page-7-0) taxon1, [11](#page-10-0) tree, [11](#page-10-0)

Best.Index, [2](#page-1-0)

Calculate.Index, [3](#page-2-0) Children, [4](#page-3-0)

distribution, [4](#page-3-0)

IndexI, [5](#page-4-0) IndexW, [6](#page-5-0)

Multi.Index.Calc, [6](#page-5-0) Multi.Jack, [7](#page-6-0) Multitaxon1, [8](#page-7-0)

Rank.Indices, [8](#page-7-0) Read.Data, [9](#page-8-0)

Sum.Indices.2.Topologies, [10](#page-9-0)

taxon1, [11](#page-10-0) tree, [11](#page-10-0)